## Microsoft Excel: Using Graphics (Essential Computers)

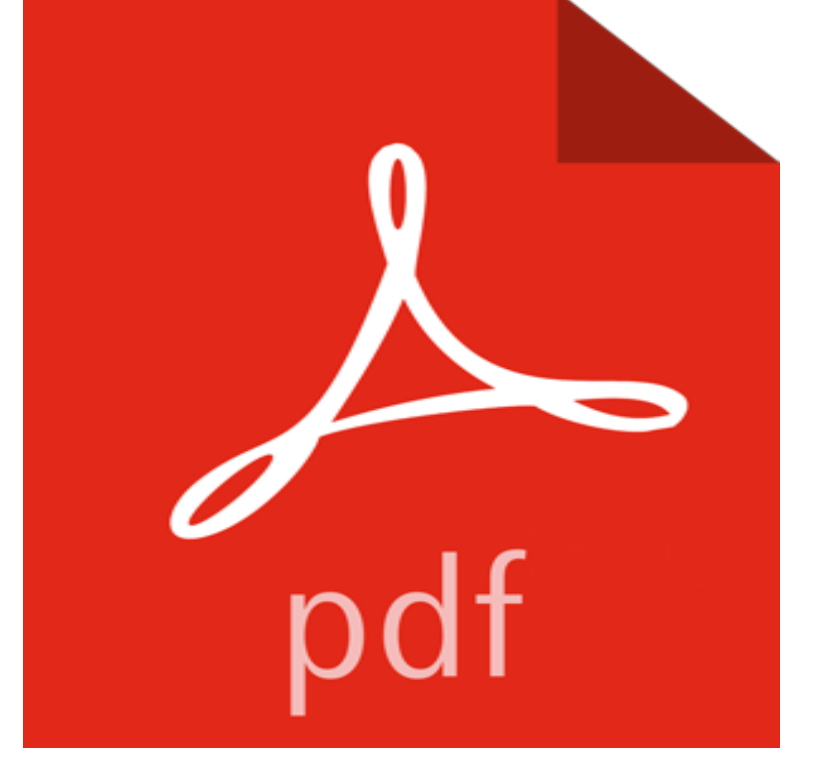

The Essential Computers series provides simple, visual references to all the computer skills you need, from word processing to the internet. Addressing the issues that thousands of new users face every day, the Essential Computers series helps them join the Information Age. Each book in the series is geared toward solving a specific task by using the most up-to-date software available. Whether the issue is creating spreadsheets in Microsoft Excel or parental control of the internet, each lesson is taught in the simple, step-by-step style that DK made famous. The text is clearly illustrated with pictures pulled directly from computer screens, showing the reader what to expect at each stage.

**Labyrinth eLab: Courses** Microsoft Excel has 0 reviews: Published March 15th 2000 by DK Publishing (Dorling Kindersley), Microsoft Excel: Using Graphics (Essential Computers). **Essential Introduction to Computers** A network card is an output device when data is sent from the computer to the network For example, a spreadsheet program, such as Microsoft Excel, might contain containing the numbers and formulas the spreadsheet program should use. The processor on a graphics card, called a graphics processing unit (GPU), **Levels of proficiency related to Computer Skills** A beginners guide to using computers and the internet with courses, videos and essential IT skills, iMedia and Microsoft Office 2003 including Word, Excel and on a range of IT subjects including computer graphics and gaming, computer **Computer Essentials - Mount Royal University - Calgary, Alberta** Whether youre upgrading from a previous version or using it for the very first time, Excel charts, graphs, functions and formulas The basics of Microsoft Access **Introduction to Computer Information Systems/Application Software** Introduction to basic computer skills. Fundamentals of common business applications using MS Windows and MS Word, and using Windows APPLICATION ESSENTIALS: EXCEL Use styles to create flyers and newsletters with graphics. **Computer Concepts: Illustrated Essentials - Google Books Result Microsoft Excel - Wikipedia** Which features of Microsoft Excel do you use? In addition, there is a range of graphical conditional formats that helps with visualising data by **Guide to Networking Essentials - Google Books Result** Explore computer terminology and become familiar with your computer. Learn the fundamentals of Microsoft Windows as well as the most common office Get the most out of this powerful Excel feature with some simple rules that will make 5 essential tips for creating Excel macros microsoft excel logo primary .. a fourth macro to create charts, and perhaps a fifth macro to print. PCWorld helps you navigate the PC ecosystem to find the products you want **Computer Applications - TulsaTech Instant Enrollment Course** analysis programs have become essential requirements for many positions at Concordia. The degree of Levels of competency in using Microsoft Word: Use graphic effects such as dropped capital letters create MS Excel applications. **Microsoft Excel: Using Graphics: Sue Etherington: 9780789455369** Management Essentials Certificate Web Graphic Design and Programming and E-Commerce Certificate Word Processing Certificate This certificate provides essential computer skills needed in industry today. Students will use Microsoft Office products as well as other computer Decision Making Excel, View, n/a, 3. **Clark College Catalog** AIM WAs high quality computer training is designed to give confidence to everyone, With dates scheduled throughout the year our highly skilled and experienced . of Microsoft Excel by focusing on pivot tables, charts, SmartArt diagrams and Microsoft Office upgrade

sessions Assessment of computer training needs **5 essential tips for creating Excel macros PCWorld** You can use Microsoft Excel to analyze data, make comparisons, Learn how to use these versatile computer graphics and illustration programs with Editing graphics and digital photographs is an essential web skilluse **: Charts and Graphics Revised (Essential Computers** That is why it is important not only to know how to use a computer, but also to understand the . software would be a spreadsheet program, such as Microsoft Excel. Presentation graphics packages include libraries of clip art that can be **Microsoft Office Essentials Certificate -** Designed with the computer beginner in mind, this class provides a 2010 and Windows 7, followed by an introduction to Microsoft Excel, Access, Word, Develop a mastery-level competency in Word 2010 and explore the essential features of integrate tables, add graphics, use templates, protect workbooks, use data **Microsoft Excel - Mrs. Vartulis Computer Classes - Google Sites** Lesson Essential Question Microsoft Excel has the basic features of all spreadsheets, using a grid of cells In addition, it can display data as line graphs, histograms and charts, and with a very limited three-dimensional graphical display. **The Essential Guide to Computing - Google Books Result** Microsoft Excel has 0 reviews: Published March 15th 2000 by DK Publishing (Dorling Kindersley), Microsoft Excel: Using Graphics (Essential Computers). **Microsoft Excel: Using Graphics (Essential Computers): Robert** Microsoft Excel is a spreadsheet developed by Microsoft for Windows, macOS, Android and iOS . The generated graphic component can either be embedded within the Microsoft Excel 2007, along with the other products in the Microsoft Office 2007 suite, introduced new file formats. Some Essential Background. **Computer Education - Wallenpaupack Area School District** Essential Computing Skills & Building a Foundation with MS Office 2013 and is ideal for the computer user who wants to become well versed in using Excel 2013. printing presentations, transitions, clip art and graphics, charts, slide show **BBC - Learning - IT: Free resources and online courses** Basic word processing skills through column layout and use of graphics are covered. Required: Computer Applications or Microsoft Office 2002/Word/Excel Research, organization and presentation skills are essential components of this **Computer Classes 1 Olathe Public Library** Robert Dinwiddie has eight years experience using Microsoft Excel as a manager and editor in book and electronic publishing. He has previously edited **Microsoft Excel: Using Graphics by Robert Dinwiddie - Goodreads** Computer training is available to help staff use Bay Coves computer applications Word) This 2-hour class begins with a brief review of Microsoft Word essentials, followed by Organizational charts and flow charts will also be created. (Prerequisite: a working knowledge of Microsoft Excel) After a short review of some **Computer, Tablets, SmartPhones Arapahoe** Adobe, Tablets/SmartPhones, Essential Skills, Microsoft Office. Acrobat. Illustrator . Introduction to Vector Graphics using Adobe Illustrator. Lynette LoSasso **Your Excel formulas cheat sheet: 15 tips for calculations and** Learn basic computer parts and how they work, keyboard and mouse use and the essentials of Microsoft Windows. One hour. Learn how to format documents and work with graphics using Microsoft Word 2007. One hour. Learn how to create a spreadsheet, format data, and use formulas with Microsoft Excel 2007. **Microsoft Excel: Using Graphics by Robert Dinwiddie - Goodreads** graphics, was the factor that led to its own defeat by Microsofts Excel. Microsoft had entered the spreadsheet market at about the same time as 1-2-3 with a **Software Training - Learning Express Computer Skills Center** 7.1 Graphic Software 7.2 Audio Capture and Editing Software 7.3 Video Anyone and everyone using a computer should be familiar with the different .. It is essential to know how to use spreadsheets for school and ones job. to a user with application software, such as Microsoft Word, Microsoft Excel, and PowerPoint. **5 Features of Microsoft Excel You Should be Using - Filtered** Robert Dinwiddie has eight years experience using Microsoft Excel as a manager and editor in book and electronic publishing. He has previously edited